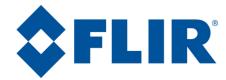

(O) DIN

SCENE

### MD Series User Reference Guide

### Joystick Control Unit (JCU)

### Power Button -

- Press to dim
- Press and hold for power menu

### Menu Button -

- Press to enable menu
- Press to exit menu

#### Scene Button

•Toggles through image contrast settings

### JCU Puck -

- Press and hold to zoom in
- •Pull out to zoom out
- On-screen menus: move up/down by twisting or moving fore or aft
- Press to select (click)

# LCD Display •Displays JCU menu

USER

Use puck to move

### **User Button**

•Toggles through color palettes

#### **Home Button**

 No effect (used with other cameras)

### **Color Button**

Toggles through color palettes

## Web Interface Toolbar Buttons

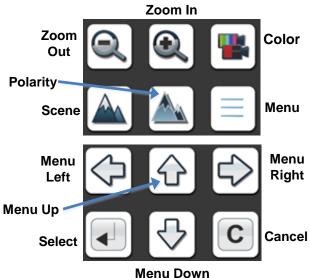

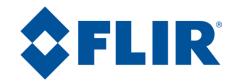

# MD Series User Reference Guide

Video Screen Icons

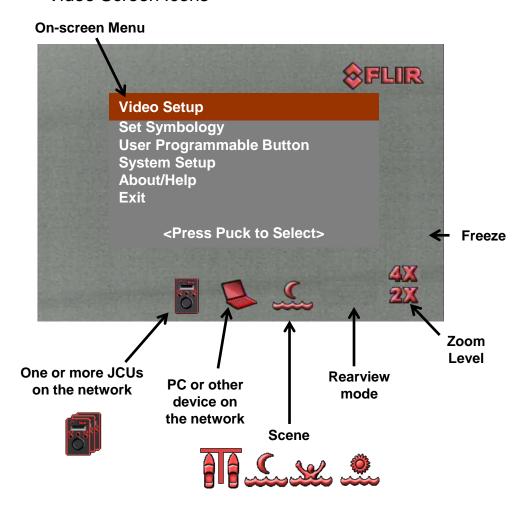